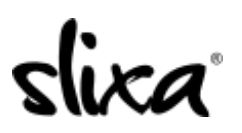

[Knowledgebase](https://help.slixa.com/kb) > [Client](https://help.slixa.com/kb/client) > [Slixa VIP Membership](https://help.slixa.com/kb/slixa-vip-membership) > [How to I update my Slixa VIP Member](https://help.slixa.com/kb/articles/how-to-i-update-my-slixa-vip-member-settings) [settings?](https://help.slixa.com/kb/articles/how-to-i-update-my-slixa-vip-member-settings)

How to I update my Slixa VIP Member settings?

Donia - 2020-05-15 - [Slixa VIP Membership](https://help.slixa.com/kb/slixa-vip-membership)

To adjust your Slixa VIP Member settings, click the drop down menu next to your name, then click "settings".

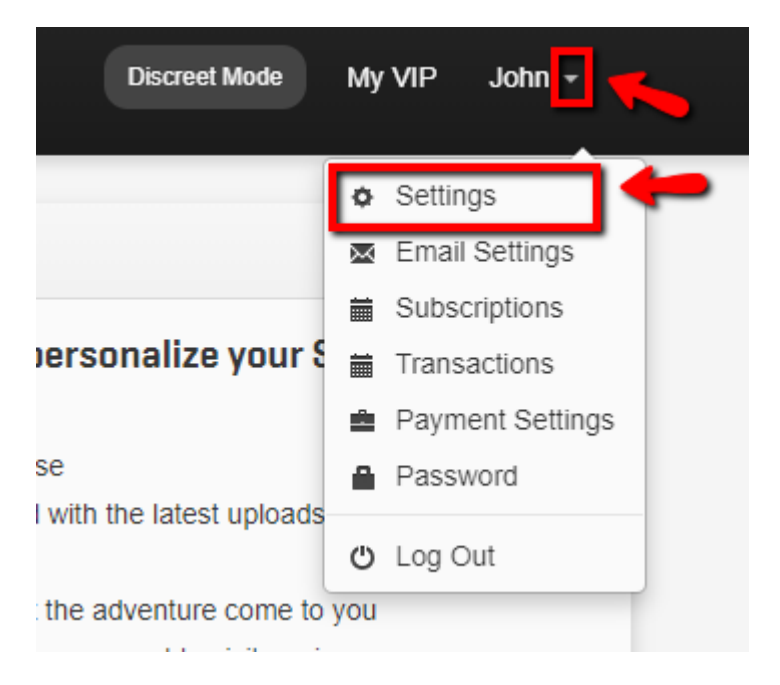

Have more questions? Check out our [extensive knowledge-base regarding Slixa VIP](https://help.slixa.com/kb/slixa-vip-membership) [Membership here](https://help.slixa.com/kb/slixa-vip-membership).